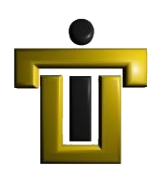

**REPÚBLICA BOLIVARIANA DE VENEZUELA MINISTERIO DEL P.P. PARA LA EDUCACIÓN SUPERIOR PLAN NACIONAL DE FORMACION EN INFORMATICA INSTITUTO UNIVERSITARIO DE TECNOLOGIA AGROINDUSTIAL PROGRAMA EXTENSION ZONA SUR – EL PIÑAL**

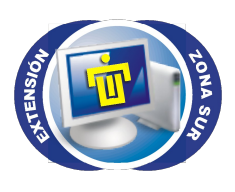

# USO DIDACTICO DE LAS TICs EN LA EDUCACION SUPERIOR

**Autor:**  Islandi Navarro

El Piñal, Noviembre 2009

# **INTRODUCCIÓN**

En la última década los sistemas de medios de comunicación masivas y de educación han sufrido cambios debido al desarrollo y la difusión de nuevas tecnologías de información y las comunicaciones por Internet. Así mismo, la enorme avalancha de recursos informativos que dan vida a Internet sentaron las bases sobre las que muchas investigaciones coincidieron al pronosticar cambios radicales en las instituciones.

Ahora , con cierta visión hacia el futuro, se puede afirmar que falta un largo trecho por recorrer para lograr una conexión convenientemente entre el sistema educativo y las tecnologías de información y comunicación.

Las denominadas Tecnologías de la Información y las Comunicaciones (TIC) ocupan un lugar central en la sociedad y en la economía del fin de siglo, con una importancia creciente. El concepto de TIC surge como convergencia tecnológica de la electrónica, el software y las infraestructuras de telecomunicaciones. La asociación de estas tres tecnologías dan lugar a una concepción del proceso de la información, en el que las comunicaciones abren nuevos horizontes y paradigmas.

En el siguiente trabajo pretende aportar un breve vistazo sobre este tema desde el punto de vista de aplicabilidad didáctica en el área de educación superior, tomando en cuenta la descripción de sus conceptos fundamentales y objetivos, sentando las bases para futuras investigaciones.

Durante el primer capítulo se elaborará un breve estudio sobre las TICs, sus origenes y evolución, principales herramientas y aplicación didáctica, especialmente en el área de educación superior.

El segundo capítulo incluirá el tema de los Weblogs, partiendo de su definición, orígenes, características y especialmente su uso como herramienta didáctica en la red y principal fuente de información como digno representante del fenómeno denominado Web 2.0.

Finalmente, en un tercer apartado, se tratarán las WebQuest. Herramienta simple pero poderosa basada en la web y que permite con pocos recursos técnicos abordar con gran sencillez y efectividad temas de estudio altamente complejos potenciando el trabajo en equipo y el razonamiento crítico.

# Índice de contenido

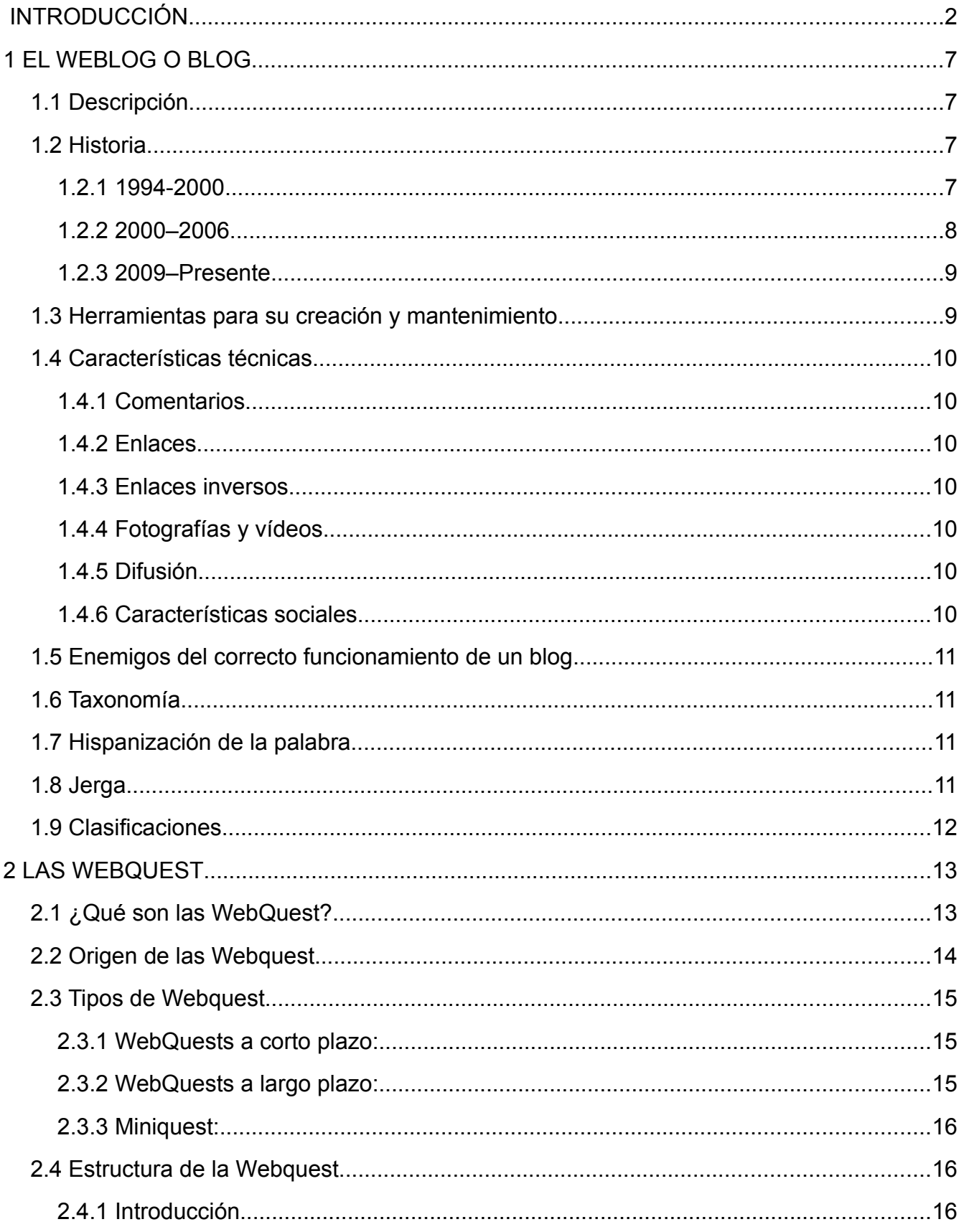

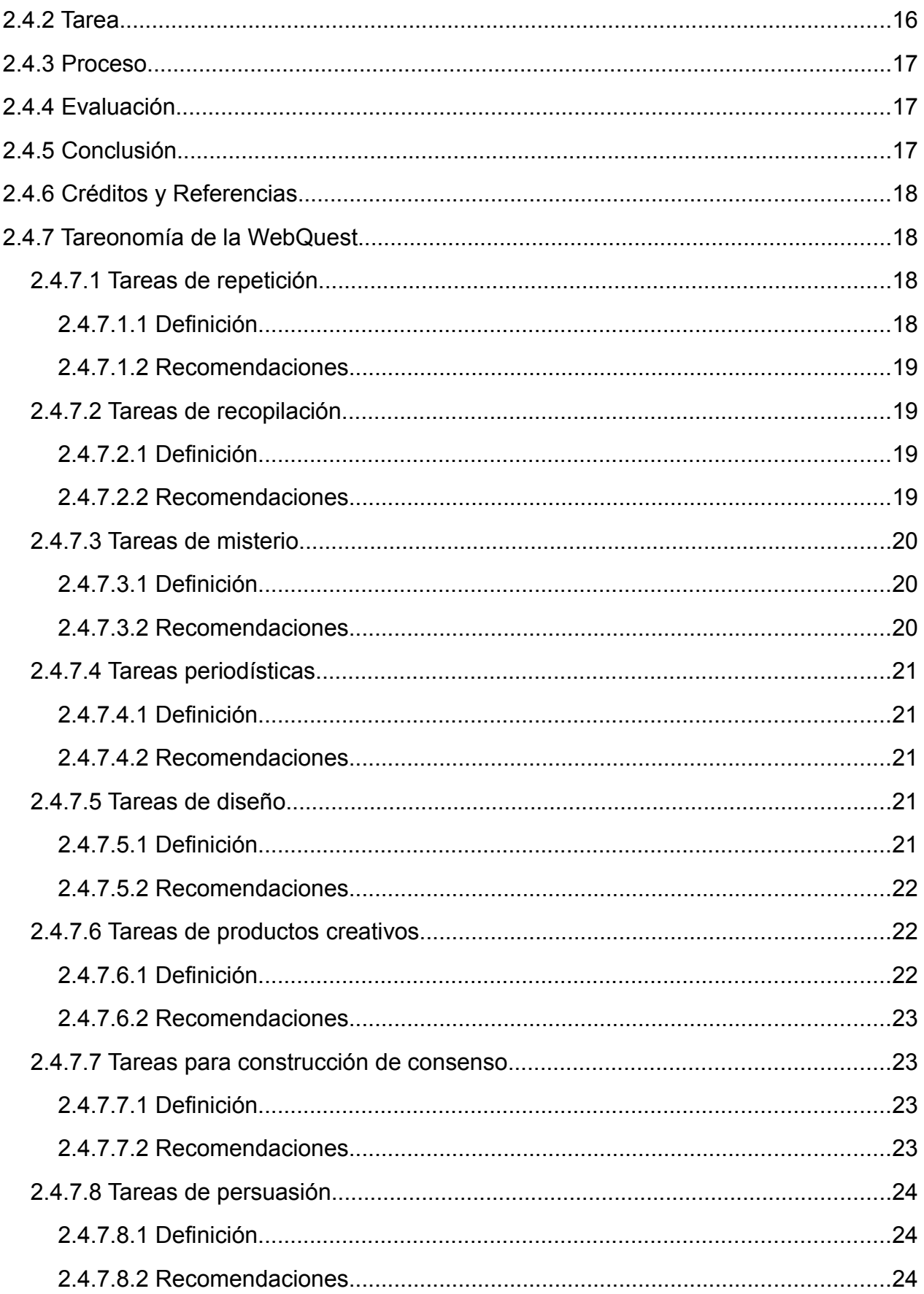

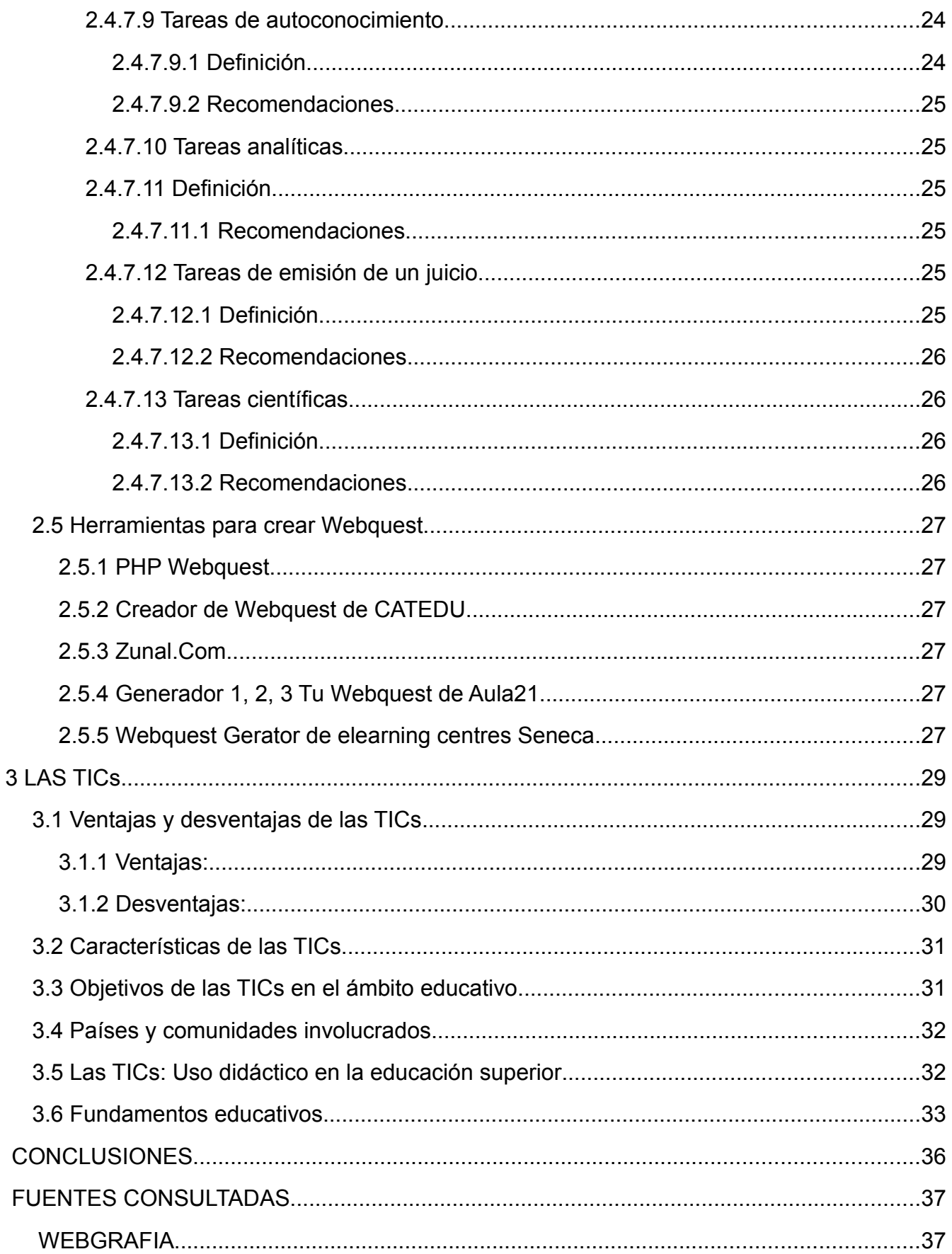

# **1 EL WEBLOG O BLOG**

Un blog, o en español también una bitácora, es un sitio web periódicamente actualizado que recopila cronológicamente textos o artículos de uno o varios autores, apareciendo primero el más reciente, donde el autor conserva siempre la libertad de dejar publicado lo que crea pertinente. El nombre bitácora está basado en los cuadernos de bitácora. Cuadernos de viaje que se utilizaban en los barcos para relatar el desarrollo del viaje y que se guardaban en la bitácora. Aunque el nombre se ha popularizado en los últimos años a raíz de su utilización en diferentes ámbitos, el cuaderno de trabajo o bitácora ha sido utilizado desde siempre.

Este término inglés blog o weblog proviene de las palabras web y log ('log' en inglés = diario). El término bitácora, en referencia a los antiguos cuadernos de bitácora de los barcos, se utiliza preferentemente cuando el autor escribe sobre su vida propia como si fuese un diario, pero publicado en la web (en línea).

#### **1.1 Descripción**

Habitualmente, en cada artículo de un blog, los lectores pueden escribir sus comentarios y el autor darles respuesta, de forma que es posible establecer un diálogo. No obstante es necesario precisar que ésta es una opción que depende de la decisión que tome al respecto el autor del blog, pues las herramientas permiten diseñar blogs en los cuales no todos los internautas -o incluso ninguno- puedan participar. El uso o tema de cada blog es particular, los hay de tipo personal, periodístico, empresarial o corporativo tecnológico, educativo (edublogs), políticos, Personales (Contenido de todo tipo), etc.

#### **1.2 Historia**

Antes de que los blogs se hicieran populares, existían comunidades digitales como USENET,xrt listas de correo electrónico y BBS. En los años 90 los programas para crear foros de internet, como por ejemplo WebEx, posibilitaron conversaciones con hilos. Los hilos son mensajes que están relacionados con un tema del foro.

#### **1.2.1 1994-2000**

El blog moderno es una evolución de los diarios en línea donde la gente escribía sobre su vida personal, como si fuesen un diario íntimo pero en red. Las páginas abiertas Webring incluían a miembros de la comunidad de diarios en línea. Justin Hall, quien escribió desde 1994 su blog personal, mientras era estudiante de la Universidad de Swarthmore, es reconocido generalmente como uno de los primeros blogueros.

También había otras formas de diarios online. Un ejemplo era el diario del programador de juegos John Carmack, publicado mediante el protocolo Finger. Los sitios web, como los sitios corporativos y las páginas web personales, tenían y todavía tienen a menudo secciones sobre noticias o novedades, a menudo en la página principal y clasificados por fecha. Uno de los primeros precursores de un blog fue el sitio web personal de Kibo, actualizado mediante USENET.

Los primeros blogs eran simplemente componentes actualizados de sitios web comunes. Sin embargo, la evolución de las herramientas que facilitaban la producción y

mantenimiento de artículos web publicados y ordenados de forma cronológica hizo que el proceso de publicación pudiera dirigirse hacia muchas más personas, y no necesariamente con conocimientos técnicos. Últimamente, esto ha llevado a que en la actualidad existan diversos tipos de formas de publicar blogs. Por ejemplo, el uso de algún tipo de software basado en navegador es hoy en día un aspecto común del blogging. Los blogs pueden ser almacenados mediante servicios de alojamiento de blogs dedicados o pueden ser utilizados mediante software para blogs como Blogger o LiveJournal, o mediante servicios de alojamiento web corrientes como DreamHost.

El término "weblog" fue acuñado por Jorn Barger el 17 de diciembre de 1997. La forma corta, "blog", fue acuñada por Peter Merholz, quien dividió la palabra weblog en la frase we blog en la barra lateral de su blog Peterme.com en abril o mayo de 1999. Rápidamente fue adoptado tanto como nombre y verbo (asumiendo "bloguear" como "editar el weblog de alguien o añadir un mensaje en el weblog de alguien").

Tras un comienzo lento, los blogs ganaron popularidad rápidamente: el sitio Xanga, lanzado en 1996, sólo tenía 100 diarios en 1997, pero más de 50.000.000 en diciembre de 2005. El uso de blogs se difundió durante 1999 y los siguientes años, siendo muy popularizado durante la llegada casi simultánea de las primeras herramientas de alojamiento de blogs:

• Open Diary lanzado en octubre de 1998, pronto creció hasta miles de diarios online. Open Diary innovó en los comentarios de los lectores, siendo el primer blog comunitario donde los lectores podían añadir comentarios a las entradas de los blogs.

• Brad Fitzpatrick comenzó LiveJournal en marzo de 1999.

• Andrew Smales creó Pitas.com en julio de 1999 como una alternativa más fácil para mantener una "página de noticias" en un sitio web, seguido de Diaryland en septiembre de 1999, centrándose más en la comunidad de diarios personales.

• Evan Williams y Meg Hourihan (Pyra Labs) lanzaron Blogger.com en agosto de 1999 (adquirido por Google en febrero de 2003)

El blogging combinaba la página web personal con herramientas para poder enlazar con otras páginas más fácilmente — en concreto permalinks, blogrolls y trackbacks. Esto, junto a los motores de búsqueda de weblogs permitió a los blogueros llevar un seguimiento de los hilos que les conectaban con otros con intereses similares.

#### **1.2.2 2000–2006**

Los primeros blogs estadounidenses populares aparecieron en 2001: AndrewSullivan.com de Andrew Sullivan, Politics1.com de Ron Gunzburger, Political Wire de Taegan Goddardy MyDD de Jerome Armstrong — tratando principalmente temas políticos.

En 2002, el blogging se había convertido en tal fenómeno que comenzaron a aparecer manuales , centrándose principalmente en la técnica. La importancia de la comunidad de blogs (y su relación con una sociedad más grande) cobró importancia rápidamente. Las escuelas de periodismo comenzaron a investigar el fenómeno de los blogs y establecer diferencias entre el periodismo y el blogging.

En 2002, el amigo de Jerome Armstrong y ex-socio Markos Moulitsas Zúniga comenzó

DailyKos. Con picos de hasta un millón de visitas diarias, se ha convertido en uno de los blogs con más tráfico de Internet. El año 2006, se escogió la fecha del 31 de agosto, para celebrar en toda la red, el llamado "día internacional del Blog". La idea nació de un bloguero (usuario de blog) israelí llamado Nir Ofir, que propuso que en esta fecha, los

blogueros que desarrollan bitácoras personales enviaran cinco invitaciones de cinco blogs de diferentes temáticas a cinco diferentes contactos, para que así los internautas dieran a conocer blogs que seguramente otras personas desconocían y les pudiera resultar interesantes.

#### **1.2.3 2009–Presente**

Hoy en día el blogging es uno de los servicios más populares en el Internet, llegando hasta el punto que cantantes o actores famosos tienen blogs, así también como empresas Internacionales inclusive. Entre los servidores de blogs más populares se encuentran Blogger y Wordpress.

#### **1.3 Herramientas para su creación y mantenimiento**

Existen variadas herramientas de mantenimiento de blogs que permiten, muchas de ellas gratuitamente, sin necesidad de elevados conocimientos técnicos, administrar todo el weblog, coordinar, borrar o reescribir los artículos, moderar los comentarios de los lectores, etc., de una forma casi tan sencilla como administrar el correo electrónico. Actualmente su modo de uso se ha simplificado a tal punto que casi cualquier usuario es capaz de crear y administrar un blog.

Las herramientas de mantenimiento de weblogs se clasifican, principalmente, en dos tipos: aquellas que ofrecen una solución completa de alojamiento, gratuita (como Freewebs, Blogger y LiveJournal), y aquellas soluciones consistentes en software que, al ser instalado en un sitio web, permiten crear, editar y administrar un blog directamente en el servidor que aloja el sitio (como es el caso de WordPress o de Movable Type). Este software es una variante de las herramientas llamadas Sistemas de Gestión de Contenido (CMS), y muchos son gratuitos. La mezcla de los dos tipos es la solución planteada por la versión multiusuario de WordPress (WordPress MU) a partir de la cual se pueden crear plataformas como Rebuscando. INFO, Wordpress.com o CiberBlog.es o \*Blog total.

Las herramientas que proporcionan alojamiento gratuito asignan al usuario una dirección web (por ejemplo, en el caso de Blogger, la dirección asignada termina en "blogspot.com"), y le proveen de una interfaz, a través de la cual puede añadir y editar contenido. Sin embargo, la funcionalidad de un blog creado con una de estas herramientas se limita a lo que pueda ofrecer el proveedor del servicio, o hosting.

Un software que gestione el contenido, en tanto, requiere necesariamente de un servidor propio para ser instalado, del modo en que se hace en un sitio web tradicional. Su gran ventaja es que permite control total sobre la funcionalidad que ofrecerá el blog, permitiendo así adaptarlo totalmente a las necesidades del sitio, e incluso combinarlo con otros tipos de contenido.

#### **1.4 Características técnicas**

Existe una serie de elementos comunes a todos los blogs.

#### **1.4.1 Comentarios**

Mediante un formulario se permite, a otros usuarios de la web, añadir comentarios a cada entrada, pudiéndose generar un debate alrededor de sus contenidos, además de cualquier otra información.

#### **1.4.2 Enlaces**

Una particularidad que diferencia a los weblogs de los sitios de noticias es que las anotaciones suelen incluir múltiples enlaces a otras páginas web (no necesariamente weblogs) como referencias o para ampliar la información agregada. Y, además, la presencia de (entre otros):

• Un enlace permanente (permalinks) en cada anotación, para que cualquiera pueda citarla.

• Un archivo de las anotaciones anteriores.

• Una lista de enlaces a otros weblogs seleccionados o recomendados por los autores, denominada habitualmente blogroll.

#### **1.4.3 Enlaces inversos**

En algunos casos las anotaciones o historias permiten que se les haga trackback, un enlace inverso (o retroenlace) que permite, sobre todo, saber que alguien ha enlazado nuestra entrada, y avisar a otro weblog que estamos citando na de sus entradas o que se ha publicado un artículo relacionado. Todos los trackbacks aparecen automáticamente a continuación de la historia, junto con los comentarios, pero no siempre es así.

#### **1.4.4 Fotografías y vídeos**

Es posible además agregar fotografías y vídeos a los blogs, a lo que se le ha llamado fotoblogs o videoblogs respectivamente.

#### **1.4.5 Difusión**

Otra característica de los weblogs es la multiplicidad de formatos en los que se publican. Aparte de HTML, suelen incluir algún medio para difundirlos, es decir, para poder leerlos mediante un programa que pueda incluir datos procedentes de muchos medios diferentes. Generalmente, para la difusión, se usan fuentes web en formato RSS o Atom.

#### **1.4.6 Características sociales**

También se diferencian en su soporte económico: los sitios de noticias o periódicos digitales suelen estar administrados por profesionales, mientras que los weblogs son principalmente personales y aunque en algunos casos pueden estar incluidos dentro de un periódico digital o ser un blog corporativo, suelen estar escritos por un autor o autores determinados que mantienen habitualmente su propia identidad.

Un aspecto importante de los weblogs es su interactividad, especialmente en comparación a páginas web tradicionales. Dado que se actualizan frecuentemente y permiten a los visitantes responder a las entradas, los blogs funcionan a menudo como herramientas sociales, para conocer a personas que se dedican a temas similares; con lo cual en muchas ocasiones llegan a ser considerados como una comunidad.

### **1.5 Enemigos del correcto funcionamiento de un blog**

Al igual que en los foros, los principales enemigos son el spam, los troles, y los leechers. También suelen provocar problemas los fake (usuarios que se hacen pasar por otros usuarios); y algunos usuarios títeres (usuarios que se hacen pasar por varios y diferentes usuarios).

Aunque no son enemigos, los recién llegados (o newbies) pueden ocasionar problemas en el funcionamiento del blog al cometer errores; ya sea por no poder adaptarse rápidamente a la comunidad, o por no leer las reglas específicas que puede tener el blog en el que acaban de ingresar.

Otro problema es el de la lectura, producto del lenguaje usado por los chaters.

#### **1.6 Taxonomía**

Algunas variantes del weblog son los openblog, fotolog, los vlogs (videoblogs), los audioblogs y los moblog (desde los teléfonos móviles). Además, cada vez son más los weblogs que incorporan podcast como sistema adicional de información u opinión.

# **1.7 Hispanización de la palabra**

Muchas personas denominan bitácora a una bitácora de red o blog, haciendo referencia a la idea de llevar un registro cronológico de sucesos, contando cualquier historia o dándole cualquier otro uso (posiblemente influidos por el uso del término que se hace en la serie de ciencia ficción Star Trek para aludir al diario de a bordo del capitán de la nave).

En el año 2005 la Real Academia Española de la Lengua introdujo el vocablo en el Diccionario Panhispánico de Dudas con el objeto de someterlo a análisis para su aceptación como acepción y su posterior inclusión en el Diccionario.

#### **1.8 Jerga**

• Entrada, entrega, posteo o asiento: la unidad de publicación de una bitácora. En inglés se le llama "post" o "entry".

• Borrador: es una entrada ingresada al sistema de publicación, pero que todavía no se ha publicado. Generalmente se opta por guardar una entrada como borrador cuando se piensa corregirla o ampliarla antes de publicarla. En inglés se le llama "draft".

- Fotolog o fotoblog: unión de foto y blog, blog fotográfico.
- Permalink: abr. enlace permanente. El URL único que se le asigna a cada entrada

de la bitácora, el cual se debe usar para enlazarla.

• Bloguero: escritor de publicaciones para formato de blog. Es común el uso del término inglés original: "blogger".

• Comentarios: son las entradas que pueden hacer los/as visitantes del blog, donde dejan opiniones sobre la nota escrita por el/la autor/a. En inglés se le llama "comments".

• Plantilla: Documento que contiene pautas de diseño pre-codificado de uso sencillo. En inglés se le llama "template". Estas plantillas, que habitualmente utilizan hojas de estilo en cascada -CSS-, pueden ser modificadas en la mayoría de los casos por los propios usuarios y adaptados a sus necesidades o gustos.

• Bloguear: acción de publicar mensajes en weblogs.

• Blogosfera o blogósfera: conjunto de blogs agrupados por algún criterio específico (localización, temática, idioma). Por ejemplo: blogosfera hispana, blogósfera chilena o la blogosfera política. El término fue acuñado en 2002 por William Quick.

• Blogonimia: Investigación del origen de los nombres con que los blogueros o dueños de las bitácoras han bautizado sus blogs. El término fue usado por primera vez en el blog eMe.

• Blogalifóbica: calificativo que se aplica a aquellas empresas u organizaciones que no aceptan que sus empleados tengan blogs. Como la palabra indica, sería una fobia a los blogs. Se sustenta en el miedo a que en el blog aparezcan informaciones que puedan dañar la imagen de una empresa, o que perjudiquen a sus beneficios.

• Tumblelog: blog de apuntes, esbozos, citas o enlaces sin exigencias de edición, ni completitud. No admiten comentarios, etiquetas o categorías. Tienen un aire neoweb 1.0.

• El uso en comunidades El método de publicación que usan los weblogs se ha vuelto tan popular que se usan en muchas comunidades, sólo para manejo de noticias y artículos, donde no sólo participa uno sino varios autores llenando la comunidad de artículos.

#### **1.9 Clasificaciones**

Según el buscador de blogs Wikio, los cinco blogs más influyentes del mundo en enero de 2008 fueron TechCrunch, Mashable!, Engadget, Gizmodo y Boing Boing. El blog en español más influyente fue, de acuerdo con esta clasificación, Microsiervos (España), situado en la décimo tercera posición. Entre los veinte blogs más influyentes de Europa, existían cinco blogs de España, todos en castellano: Microsiervos (2ª posición), Mangas Verdes (6ª), Genbeta (7ª), Loogic (19ª) y Error 500 (20ª).

A nivel exclusivamente de habla hispana, según la clasificación de Alianzo, los blogs más influyentes en español son los siguientes: Microsiervos (España), Barrapunto (España), Enrique Dans (España), Alt1040 (México), genbeta (España), Dirson (España), FayerWayer (Chile), Kriptópolis (España), Escolar.net (España) y Denken Über (Argentina).

# **2 LAS WEBQUEST**

Internet y las Nuevas Tecnologías de la Información y la Comunicación son ya el presente de nuestros alumnos. Internet es una herramienta poderosísima a nuestro alcance, como lugar de encuentro virtual, como medio de comunicación y como fuente de informaciones diversas, pero, también, como lugar donde publicar nuevos contenidos.

Sin embargo Internet como recurso pedagógico tiene algunos inconvenientes derivados de la dificultad para encontrar la información deseada.

Es tal el cúmulo de información a nuestra disposición, que encontrar aquello que realmente nos interesa puede ser, en muchos casos, una tarea llena de sinsabores, sorpresas desagradables y una carrera de obstáculos. Tras una orden de búsqueda realizada hoy podemos encontrar una enorme cantidad de información; pero puede ser que mañana la misma orden de búsqueda (en el mismo o distinto buscador) nos de un resultado total o parcialmente distinto, debido entre otras cosas, a la tremenda volatilidad de la información que circula por la Red.

Otro inconveniente si cabe más grave aún que el anterior es la dificultad para distinguir la "buena" de la "mala" información, es decir, cómo distinguir o discriminar entre la información de calidad y la "acientífica" o poco seria.

Por la Red circula una ingente cantidad de información (de autoría muchas veces sospechosa o poco fiable), pero, cantidad, como todos sabemos, no es sinónimo de calidad. Y nuestros alumnos se encontrarán todo eso sin unos criterios claros que les sirvan para filtrar la pertinencia de las informaciones encontradas a lo largo de su periplo en el proceloso océano de la Red .

Como respuesta a esta situación se encuentran los WebQuest, actividades de enseñanza- aprendizaje basadas en Internet.

Una de las actividades más corrientes efectuadas por los alumnos en Internet es la búsqueda de información, a menudo con ayuda de los motores de búsqueda como Google, AltaVista o Yahoo. Sin embargo, estas investigaciones son actividades difíciles que toman mucho tiempo y que pueden resultar frustrantes si los objetivos no son reflejados claramente y explicados al principio.

#### **2.1 ¿Qué son las WebQuest?**

El creador de las WebQuest, Bernie Dodge, profesor de tecnología educativa de la San Diego State University, las define como "una actividad de investigación en la que la información con la que interactúan los alumnos proviene total o parcialmente de recursos de la Internet" (Dodge, 1995). Yoder (1999) afirma que es "un tipo de unidad didáctica... que incorpora vínculos a la World Wide Web. A los alumnos se les presenta un escenario y una tarea, normalmente un problema para resolver o un proyecto para realizar. Los alumnos disponen de recursos Internet y se les pide que analicen y sinteticen la información y lleguen a sus propias soluciones creativas". Además, los alumnos resuelven la WebQuest formando grupos de trabajo y adoptando cada uno una perspectiva o rol determinado, para el que disponen de información específica.

Para Jordi Adell la WebQuest es una actividad didáctica que propone una tarea

factible y atractiva para los estudiantes y un proceso para realizarla durante el cual, los alumnos harán cosas con información: analizar, sintetizar, comprender, transformar, crear, juzgar y valorar, crear nueva información, publicar, compartir, etc. La tarea debe ser algo más que simplemente contestar preguntas concretas sobre hechos o conceptos (como en una Caza del Tesoro) o copiar lo que aparece en la pantalla del ordenador a una ficha ("copiar y pegar" e "imprimir" son los peores enemigos de "comprender").

Otra característica que permite identificar rápidamente una WebQuest y diferenciarla de otras estrategias didácticas es su estructura. Una WebQuest se concreta siempre en un documento para los alumnos, normalmente accesible a través de la web, dividido en apartados como introducción, descripción de la tarea, del proceso para llevarla a cabo y de cómo será evaluada y una especie de conclusión. Cuando se quiere compartir una WebQuest con otros profesores, por ejemplo publicándola por Internet, también se elabora una guía didáctica para los colegas con algunas indicaciones sobre los objetivos curriculares perseguidos, una temporalización, qué medios son necesarios, consejos útiles para su aplicación, etc.

En conclusión, una WebQuest es un tipo de actividad didáctica que consiste en una investigación guiada, con recursos principalmente procedentes de Internet, que promueve la utilización de habilidades cognitivas superiores, el trabajo cooperativo y la autonomía de los alumnos e incluye una evaluación auténtica. El antecedente de estas actividades lo constituye el uso de retos (challenging learning) en el desarrollo de ambientes de aprendizaje basados en tecnologías de la información que aplican desde los ochenta Seymour Papert y sus discipulos.

Las WebQuest son utilizadas como recurso didáctico por los profesores, puesto que permiten el desarrollo de habilidades de manejo de información y el desarrollo de competencias relacionadas con la sociedad de la información.

Una WebQuest se construye alrededor de una tarea atractiva que provoca procesos de pensamiento superior. Se trata de hacer algo con la información. El pensamiento puede ser creativo o crítico e implicar la resolución de problemas, enunciación de juicios, análisis o síntesis. La tarea debe consistir en algo más que en contestar a simples preguntas o reproducir lo que hay en la pantalla. Idealmente, se debe corresponder con algo que en la vida normal hacen los adultos fuera de la escuela. (Starr, 2000b:2)

Para desarrollar una WebQuest es necesario crear un sitio web que puede ser construido con un editor HTML, un servicio de blog o incluso con un procesador de textos que pueda guardar archivos como una página web.

No hay que confundir una webquest con "caza del tesoro". Una "caza del tesoro" tiene también utilización como recurso educativo pero es más sencilla. En ella se plantean una serie de preguntas sobre un tema que se pueden contestar visitando unos enlaces de otras páginas relacionadas con el tema. Muchas veces se hace una pregunta principal al final para comprobar los conocimientos adquiridos sobre el tema.

# **2.2 Origen de las Webquest**

La idea de WebQuest fue desarrollada en 1995, en la Universidad Estatal de San Diego. Desde entonces se ha constituido en una de las técnicas principales de uso e integración de Internet en la escuela.

La idea básica de la estructura de las WebQuest se le ocurrió a Dodge, casi por casualidad, al ver el resultado de las actividades que realizaron sus estudiantes de Magisterio de la San Diego State University al buscar, recopilar y reelaborar información sobre una aplicación informática para la que Dodge no disponía de presupuesto. Solo tenía un informe de evaluación de unas pocas páginas y un vídeo y conocía unos pocos sitios web que describían dicho software y la filosofía constructivista que había tras él. Sus alumnos también realizaron una videoconferencia con un maestro que había probado el programa y una especie de video-tele-conferencia (usando CUSee-Me y el teléfono convencional) con uno de los programadores que estaba en Nueva York. La tarea que tenían que realizar los estudiantes era decidir, en las dos horas que duraba la sesión, si dicho programa podía ser utilizado en la escuela en la que estaban haciendo las prácticas y cómo podían utilizarlo. Bernie Dodge había preparado de antemano todos los recursos disponibles, así que, durante las dos horas de la clase, apenas si habló y dejó que sus alumnos analizaran y valoraran la información disponible por sí mismos, formando grupos de trabajo. Como relata en una entrevista en Education World (Dodge, 2000), los resultados fueron espectaculares: surgieron aspectos y facetas que no había previsto y se trataron otros con una profundidad que le sorprendió. Esa misma tarde, el recuerdo de las conversaciones entre los estudiantes que trataban de llegar a una decisión respecto al software en cuestión, le llevaron a una intuición: estaba ante otra manera de enseñar, una metodología que estimulaba enormemente a los estudiantes y que promovía procesos cognitivos de alto nivel, una manera diferente de enseñar y aprender que le gustaba.

Unas semanas más tarde, Dodge formalizó el proceso en una plantilla en la que describía los pasos esenciales que aún hoy constituyen una WebQuest: introducir a la clase en la situación, organizar los grupos, ofrecer algunas fuentes relevantes de información, describir la tarea que tienen que resolver los estudiantes utilizando las fuentes de información disponibles, indicar los pasos del procedimiento a utilizar y ayudarles a llegar a una conclusión. Algo más tarde, Tom March utilizó la estructura ideada por Dodge para crear una de las primeras y más famosas WebQuest "Searching for China". Desde entonces, miles de enseñantes han utilizado WebQuest en sus aulas para crear pequeños proyectos de aprendizaje para alumnos de todas las edades. Muchos de ellos, además, las han puesto en la Internet para compartirlas con cualquiera que esté interesado.

#### **2.3 Tipos de Webquest**

#### **2.3.1 WebQuests a corto plazo:**

La meta educacional de un WebQuest a corto plazo es la adquisición e integración del conocimiento de un determinado contenido de una o varias materias. Un WebQuest a corto plazo se diseña para ser terminado de uno a tres períodos de clase.

#### **2.3.2 WebQuests a largo plazo:**

La meta educacional de un WebQuest se diseña para realizarlo en una semana o un mes de clase. Implica mayor número de tareas, más profundas y elaboradas; suelen culminar con la realización de una presentación con una herramienta informática de presentación (PowerPoint, página web,..). Su principal objetivo es la extensión y procesamiento del conocimiento (deducción, inducción, clasificación, abstracción, entre otras).

#### **2.3.3 Miniquest:**

Consisten en una versión reducida de las WebQuests, en las que sólo se consideran tres pasos: escenario, tarea y producto. Pueden ser construidas por docentes experimentados en el uso de Internet en 3 ó 4 horas y los alumnos las realizan completamente en el transcurso de una o dos clases a lo sumo. Pueden ser utilizadas por profesores que no cuentan con mucho tiempo o que apenas se inician en la creación y aplicación de las WebQuests.

### **2.4 Estructura de la Webquest**

#### **2.4.1 Introducción**

Este documento está dirigido a los estudiantes. Proporciona a los alumnos la información básica sobre la actividad, les orienta sobre lo que les espera y suscita y mantiene su interés mediante una formulación atractiva.

Los proyectos deben presentarse haciendo que los temas sean atractivos, visualmente interesantes, relevantes para los alumnos en función de sus experiencias pasadas o de sus metas futuras, importantes por sus implicaciones globales, urgentes porque necesitan una pronta solución, o divertidos ya que ellos pueden realizar algo o desempeñar un papel.

El propósito de esta sección es preparar a los lectores y despertar su interés por la tarea, no contar todo lo que hay que hacer.

#### **2.4.2 Tarea**

En el apartado de la tarea se debe describir de manera clara y concisa cuál será el resultado final de las actividades de aprendizaje. La tarea puede ser:

- Resolver un problema o misterio
- Formular y defender una postura
- Diseñar un producto
- Analizar una realidad compleja
- Articular una intuición personal
- Crear un resumen
- Producir un mensaje persuasivo o un tratamiento periodístico
- Crear una obra de arte

• Cualquier cosa que requiera que los estudiantes procesen y transformen la información que han reunido

Si el producto final implica el uso de alguna herramienta (p.e., la web, un video, PowerPoint, etc.), se debe incluir aquí.

En la tarea no deben incluirse todos los pasos que los estudiantes deben seguir para llegar al punto final. Eso pertenece a la siguiente sección, dedicada al Proceso.

La tarea es la parte más importante de una WebQuest y existen muchas maneras de asignarla.

#### **2.4.3 Proceso**

¿Qué pasos debe dar el alumno para realizar la tarea propuesta? Una lista numerada de pasos ayudará a comunicar la idea de una secuencia ordenada de pasos.

Esta sección ayudará a los alumnos a entender "qué hay que hacer" y en qué orden. A otros profesores que quiera utilizar la WebQuest les ayudará a ver el decurso de la actividad y cómo pueden adaptarla para su propio uso. Así pues, cuanto más detalle, mejor. Recuerde que este documento va dirigido al alumno, sin embargo, describa los pasos utilizando la segunda persona.

- Primero, serás asignado a un grupo de 4 estudiantes...
- Una vez escogido el rol que desempeñarás...
- Y así sucesivamente...

En el proceso deben incluirse los recursos online y offline que se utilizarán en cada paso. Se puede hacer de varias formas. Si se plantean varias tareas comunes a todos los miembros del grupo, cada tarea incluirá los correspondientes recursos. Si hay recursos diferenciados por roles, se deben describir los pasos del proceso de cada rol e incluir aquí los recursos correspondientes. En el caso de que algunos recursos sean comunes, para adquirir un conocimiento común antes de trabajar en función de cada rol, debe indicarse explícitamente.

En la sección dedicada al Proceso se pueden incluir algunos consejos sobre qué hacer con la información reunida (véase más adelante el concepto de andamio cognitivo). Esta ayuda puede incluir consejos sobre como utilizar diagramas de flujo, tablas-resumen, mapas conceptuales u otras estructuras organizativas. La ayuda puede adoptar la forma de una lista de comprobación de cuestiones a analizar con la información, o cosas en las que fijarse o sobre las que pensar. Si ha identificado o preparado documentación accesible en la web que cubre destrezas específicas necesarias en la sesión (p.e., cómo hacer una tormenta de ideas, como preparar una entrevista a un experto), vincúlela a esta sección.

# **2.4.4 Evaluación**

En el apartado de evaluación debe describirse lo más concreta y claramente posible a los alumnos cómo será evaluado su rendimiento… si habrá una nota común para el grupo o calificaciones individuales. Se debe incluir la rubrica de evaluación si se va a utilizar este método (más adelante se explica brevemente).

# **2.4.5 Conclusión**

En la conclusión podemos escribir una serie de frases que resuman lo que han conseguido o aprendido los estudiantes completando la WebQuest. Puede incluir algunas cuestiones retóricas o vínculos adicionales para animarles a ampliar sus conocimientos.

No es una parte crítica en el conjunto, pero proporciona un broche (mecanismo de cierre) a la actividad. Debe resumir lo aprendido y estimular la reflexión acerca del proceso, de tal manera que anime a extender la experiencia a otros dominios.

En esta sección, el profesor puede animar a los estudiantes a que sugieran algunas formas diferentes de hacer las cosas con el fin de mejorar la actividad.

#### **2.4.6 Créditos y Referencias**

Es conveniente incluir mención a las fuentes de todas las imágenes, música o textos que se han utilizado incluyendo vínculos a las fuentes originales. También deberíamos agradecer la ayuda que hayamos recibido en forma de otras WebQuest en las que nos hemos inspirado, páginas web de especial relevancia para la tarea, libros consultados, etc.

#### **2.4.7 Tareonomía de la WebQuest**

La tarea se constituye en la parte más importante de una WebQuest. Le ofrece al estudiante una meta y un enfoque, y concreta las intenciones curriculares del diseñador. Una tarea bien diseñada es atractiva, posible de realizar y fomenta entre los estudiantes el pensamiento más allá de la comprensión mecánica.

Deben existir por lo menos 50 maneras para asignar tareas a su estudiante. Desde 1995, los profesores han estado adaptando el modelo de la WebQuest a sus propias necesidades y escenarios, de esta experiencia y sabiduría colectiva han surgido algunos formatos de tareas comunes. Esta taxonomía describe estos formatos y sugiere algunas formas para optimizar su uso. Suministra un lenguaje común para la discusión de las tareas de las WebQuests que debería además mejorar nuestra habilidad para diseñarlas bien. Es probable que la tarea de una WebQuest específica combine elementos de dos o más de estas categorías de tareas.

Las categorías que se listan a continuación no se encuentran en un orden determinado, las tareas de repetición fueron puestas en primer lugar por su simplicidad y por estar en el límite de lo que se considera básico en una buena WebQuest. Si se puede elegir entre otros 11 tipos de tareas, ¡Ya es hora de ir más allá de los simples recuentos!

# **2.4.7.1 Tareas de repetición**

# **2.4.7.1.1 Definición**

Algunas veces, lo único que usted solicita a los estudiantes es que absorban algún tipo de información y que demuestren luego haberla entendido. Los informes de investigación de este tipo son actividades muy fáciles que no generan mucho avance en la práctica educativa, pero que pueden ofrecer una introducción fácil al uso de la Red como fuente de información.

Los estudiantes pueden reportar lo que han aprendido a través de presentaciones en PowerPoint o HyperStudio, afiches o informes cortos. Estos son los WebQuest que se encuentran con mayor frecuencia y los menos retadores (o interesantes), pero pueden servir un propósito.

# **2.4.7.1.2 Recomendaciones**

¿Son realmente WebQuests las tareas basadas en la repetición?. No se trata de que sean blancas o negras, y depende del grado de transformación que requieran por parte del estudiante. Si la tarea requiere buscar respuestas sencillas y seguras a preguntas predeterminadas, la actividad claramente no es una WebQuest, aún si las respuestas se encuentran en la Red. Estas son tan solo hojas de trabajo con URLs.

Un WebQuest modesto podría basarse en la repetición sí:

• El formato y el vocabulario del informe difiere significativamente de lo leído por los estudiantes (es decir, el informe no fue hecho cortando y pegando)

• A los estudiantes se les da margen sobre lo que deben informar y sobre la manera de organizar sus hallazgos.

• Solicitar y apoyar en los estudiantes habilidades para resumir, extraer y elaborar.

Más importante aún, una tarea de repetición puede utilizarse como paso provisional para desarrollar el entendimiento básico de un tema si se combina con otro de los tipos de tareas.

# **2.4.7.2 Tareas de recopilación**

#### **2.4.7.2.1 Definición**

Una tarea sencilla para los estudiantes consiste en tomar información de varias fuentes y ponerla en un formato común. La recopilación resultante podría publicarse en la Red, o podría ser algún producto tangible no digital. Algunos ejemplos de este formato:

- Un libro de cocina recopilado de recetas solicitadas a parientes, como en Cocinando con sus Tres Hermanas.
- Un juego de cartas para ayudar en las visitas de campo, tal como en Identificación de Hojas de Pensilvania.
- Una selección de recursos de la Red para elaborar una exhibición virtual.

Idealmente, una tarea de recopilación familiariza a los estudiantes con un cuerpo de contenido y les permite practicar la toma de decisiones de selección práctica y explicarlas, así como también organizar, dividir y parafrasear la información tomada de varias fuentes en diversidad de formas.

# **2.4.7.2.2 Recomendaciones**

Para que una tarea de repetición califique como una verdadera WebQuest, es necesario que haya alguna transformación de la información recopilada. Simplemente, reunir arbitrariamente una lista de sitios interesantes de la Red o una colección de imágenes de la misma, no es suficiente.

En resumen, las habilidades de pensamiento necesarias para una tarea de

recopilación son:

• Utilizar recursos de información que se encuentran en formatos diferentes y pedir que sean re-escritos o reformateados para crear la recopilación.

• Determinar estándares para la organización de la recopilación cuidándose de no tomar todas las decisiones sobre organización y reformateo. Se les debe dejar parte de ese trabajo y evaluar el producto resultante en base a la consistencia y lo razonable de la organización que ellos presenten.

• Solicitar a los estudiantes el desarrollo de criterios propios criterios para seleccionar los elementos que agrupan y articulan sus criterios.

# **2.4.7.3 Tareas de misterio**

# **2.4.7.3.1 Definición**

Todos aman los misterios. Algunas veces, una buena forma de atraer a sus estudiantes hacia un tema es encubrirlo dentro de un acertijo o historia de detectives. Esto funciona bien en los grados escolares elementales, pero puede extenderse también hasta los estudiantes adultos.

El WebQuest Aventura Azteca" (Aztec Adventure), por ejemplo, comienza con un paquete misterioso enviado a la puerta de su casa. Al final de una secuencia de actividades de búsqueda de información, su tarea consiste en explicar el significado del paquete y la forma cómo éste describe la esencia de la civilización azteca. Encontramos otro ejemplo en ¿Fue asesinado el Rey Tutankhamun? (King Tutankhamun: Was It Murder?) En el que los estudiantes examinan la misma evidencia que están debatiendo los expertos.

Tenga presente cuales son los límites entre los WebQuest y la Cacerías de Tesoros. Por ejemplo, el Misterio de Flores (Flower Mystery), incluye llenar los espacios de una hoja de trabajo que rotula las partes de una flor. No hay una tarea final que exija síntesis. Es una actividad atractiva, pero no es un WebQuest.

# **2.4.7.3.2 Recomendaciones**

Para el buen diseño de una tarea de misterio es necesario resumir la información proveniente de varias fuentes. Elabore un acertijo que no pueda ser resuelto simplemente encontrando la respuesta en una página determinada. Más bien, diseñe un misterio que requiera que la persona:

- Absorba la información proveniente de varias fuentes.
- Agrupe la información haciendo interferencias o generalizaciones cruzando varias fuentes de información.
- Elimine las pistas falsas que podrían parecer inicialmente posibles respuestas pero que se desbaratan con un examen más detenido.

Las tareas de misterio en cierta forma no parecen auténticas debido a la ficción que requieren, aunque vale la pena utilizarlas porque logran captar y mantener el interés del aprendiz.

Si existen carreras profesionales relacionadas con su tema que comprenden la verdadera solución de acertijos (como en el caso de historiadores, eruditos, arqueólogos y otro tipo de científicos), envuelva esos personajes en una capa de misterio.

# **2.4.7.4 Tareas periodísticas**

# **2.4.7.4.1 Definición**

¿Hay un evento específico que sea central a aquello que usted quiere que sus estudiantes aprendan? Una forma de moldear su WebQuest es solicitando a sus estudiantes que actúen como reporteros para cubrir el evento. La tarea incluye la recolección de hechos y la organización de estos, en un recuento que encaje dentro de uno de los géneros tradicionales de noticias o reportajes. Cuando se evalué el desempeño de los estudiantes tenga en cuenta que la precisión es importante y la creatividad no.

La WebQuest "Vietnam Memorial" , por ejemplo, sitúa a los estudiantes en el centro e la controversia alrededor del diseño del monumento y de la guerra misma. La WebQuest "Terremoto en Ciudad de México""La Edad Dorada" (The Gilded Age) guía a los estudiantes hacia la creación de un documental.

# **2.4.7.4.2 Recomendaciones**

Algunas personas se encuentran ya en una etapa avanzada de su edad adulta, antes de darse cuenta de la posibilidad que todos los informes pueden estar prejuiciados (sesgados), de que todos tenemos filtros que afectan nuestra manera de ver las cosas y que elegimos observar.

Una tarea periodística bien diseñada, requerirá que los estudiantes: (Mexico City EarthQuake) pone a los estudiantes a leer versiones de primera mano sobre el terremoto. La **WebQuest** 

- Maximicen la exactitud utilizando múltiples versiones de un evento.
- Amplíen su comprensión incorporando opiniones divergentes dentro de su relato.
- Profundicen su comprensión utilizando fuentes de información básicas.
- Examinen sus propios prejuicios y disminuyan su impacto en sus escritos.

Para diseñar una lección como ésta, usted deberá suministrar los recursos adecuados y referirse con toda claridad a la importancia que tienen la justicia (equidad) y la exactitud dentro de un reporte.

#### **2.4.7.5 Tareas de diseño**

# **2.4.7.5.1 Definición**

De acuerdo con la definición del diccionario Webster, el diseño es "un plan o protocolo para llevar a cabo o lograr algo". Una tarea de diseño de WebQuest requiere que los estudiantes creen un producto o plan de acción que cumpla con una meta pre-determinada y funcione dentro de restricciones pre-establecidas.

En el proyecto de clase: "Diseño de unas vacaciones en Canadá" (Design a Canadian Vacation), los estudiantes crean un itinerario que cumple con los distintos intereses de una familia determinada. En la "Quest del Futuro" (Future Quest), los estudiantes investigan sobre las posibilidades de carreras profesionales y realizan recomendaciones para cuatro estudiantes de secundaria simulados. La WebQuest "Diseño de una Casa" (Designing a Home) alienta a los estudiantes a elegir el mejor plano de planta para un sitio determinado y los guía en el proceso de selección de materiales para completar la casa. En la WebQuest"Viaje de Aventuras" (Adventure Trip Quest), los estudiantes diseñan una visita de campo a un sitio donde ha ocurrido un desastre natural.

# **2.4.7.5.2 Recomendaciones**

El elemento clave en una tarea de diseño es el que esta involucre, tenga limitaciones auténticas. No se enseña mucho a los estudiantes si se les solicita hacer un diseño ideal X, sin exigirles igualmente que lo hagan dentro de un presupuesto y ajustado a un marco de restricciones legales o de otro tipo. De hecho, una tarea de diseño sin restricciones promueve el desarrollo de una actitud ilusoria de que "todo funciona", la cual no encaja dentro del mundo real.

Una tarea de diseño bien elaborada:

- Describe un producto que realmente necesita alguien en algún sitio.
- Describe las limitaciones de recursos o de otro tipo que no se diferencian mucho de aquellas que enfrentan los diseñadores reales de esos productos.
- Deja espacio para la creatividad y la promueve dentro de esas limitaciones.

# **2.4.7.6 Tareas de productos creativos**

# **2.4.7.6.1 Definición**

¿Es posible que los estudiantes aprendan sobre un tema replanteándolo en forma de historia, poema o pintura? Al igual que los ingenieros y los diseñadores, los artistas creativos desarrollan su actividad dentro de limitaciones inherentes a su género de trabajo. Las tareas creativas de las WebQuests se centran en que los estudiantes produzcan algo dentro de un formato determinado (eje. Una pintura, una obra de teatro, una obra satírica, un afiche, un juego, un diario personal simulado o una canción), estas tareas son mucho menos predecibles y sus resultados finales más indefinidos que las tareas de diseño. Los criterios de evaluación para estas tareas deben enfatizar la creatividad y auto expresión así como la satisfacción de los criterios específicos para el género elegido.

Por ejemplo, "Dias de Radio" (Radio Days) requiere la elaboración de libretos y la actuación en una obra de radio que incluya efectos de sonido y anuncios publicitarios. "Juramento de Servicio" (Sworn to Serve) requiere la creación de un portafolio, históricamente verosímil, para una familia feudal ficticia.

# **2.4.7.6.2 Recomendaciones**

Al igual que con las tareas de diseño, las restricciones son la clave y van a diferir dependiendo del producto creativo y del tópico en el que se va a trabajar. Tales restricciones pueden incluir requisitos como:

- Precisión histórica.
- Adherencia a un estilo artístico particular.
- Uso de las convenciones de un formato particular.
- Consistencia interna.
- Limitaciones en extensión, tamaño o alcance.

Balanceando el peso que pueden tener las limitaciones, una tarea de este tipo debería invitar a la creatividad, por tener en cierta forma, un resultado final menos definido. La asignación debe ofrecer el espacio suficiente para que el estudiante o el grupo de estudiantes pueda dejar su huella particular en la tarea que usted ha solicitado.

# **2.4.7.7 Tareas para construcción de consenso**

# **2.4.7.7.1 Definición**

Algunos temas van de la mano con la controversia. Las personas están en desacuerdo debido a las diferencias que tienen en sus sistemas de valores, a lo que aceptan como un hecho real y en relación a las experiencias que han tenido, o en relación con sus metas esenciales. En este mundo imperfecto es útil exponer a los futuros adultos a esas diferencias y ofrecerles oportunidad de realizar prácticas tendientes a resolverlas. La esencia de la tarea de construcción de consenso requiere que, en la medida de lo posible, se articulen, consideren y acomoden los diferentes puntos de vista. Para bien o para mal, los eventos actuales y la historia reciente presentan muchas oportunidades para practicarla.

El WebQuest Mural de Vietnam(Vietnam Mural) hace surgir diferentes opiniones sobre la guerra así como el debate de si debe o no pintar un mural. Contraste esta con la lección de "Monumento en Memoria de Vietnam"(Vietnam Memorial) discutida anteriormente como una Tarea con enfoque periodística. En la lección de Tom March "Buscando la China"(Searching for China), es necesario debatir y sintetizar seis perspectivas diferentes dentro de una recomendación para la política conjunta.

# **2.4.7.7.2 Recomendaciones**

Una tarea para construcción de consenso bien diseñada debe:

- Involucrar a los estudiantes en la obtención de diferentes perspectivas mediante el estudio de diferentes grupos de recursos.
- Basarse en diferencias de opinión auténticas, expresadas en la realidad por alguien en alguna parte, fuera de los muros del salón de clase.
- Basarse en asuntos de opinión y en hechos, no solamente dirigida a los

hechos.

• Culminar en el desarrollo de un reporte conjunto dirigido a una audiencia específica (real o simulada), realizado en formato análogo a alguno utilizado en el mundo real, fuera del salón de clase (eje. El documento que contenga una política, la recomendación a un cuerpo gubernamental, el memorando de un acuerdo).

# **2.4.7.8 Tareas de persuasión**

# **2.4.7.8.1 Definición**

Existen personas en el mundo que no están de acuerdo con usted. Por supuesto que están equivocados, por esta razón es útil desarrollar habilidades de persuasión. Una tarea de persuasión va más allá de la simple repetición cuando se solicita a los estudiantes desarrollar una argumentación convincente que se base en lo que han aprendido. Las tareas de persuasión pueden incluir la presentación ficticia ante una audiencia del consejo de la ciudad o ante un tribunal; escribir una carta, editorial o informe de prensa; producir un afiche o un video diseñado expresamente para influenciar las opiniones.

Ejemplos de tareas de persuasión incluyen una re-creación del "Caso Amistad" (The Amistad Case). En la WebQuest "Voltear el Voto" (Rock the Vote), los estudiantes diseñan una campaña publicitaria para promover la votación de adultos jóvenes. En "El Conflicto de los Lobos de Yellowstone" (Conflict Yellowstone Wolves), la tarea consiste en influenciar una política gubernamental. En "Matemáticos Nobel" (Nobel Mathematicians), los estudiantes desarrollan un kit de prensa para exaltar las virtudes de un matemático que han estudiado.

# **2.4.7.8.2 Recomendaciones**

Las tareas de persuasión con frecuencia se combinan con tareas de construcción de consenso, aunque no siempre. La diferencia fundamental radica en que en las tareas de persuasión los estudiantes trabajan para convencer a una audiencia externa sobre un punto de vista determinado, lo que es diferente de la persuasión y el acomodo internos que se suceden en las tareas de construcción de consenso.

La clave para una tarea de persuasión bien realizada es:

• Identificar una audiencia verosímil para dirigir el mensaje, audiencia que tenga un punto de vista sea diferente, neutral o que sea apática.

# **2.4.7.9 Tareas de autoconocimiento**

# **2.4.7.9.1 Definición**

Algunas veces la meta de una WebQuest es lograr un mayor conocimiento de si mismo, conocimiento que pueda ser desarrollado por medio de una exploración guiada de recursos en línea y fuera de ella. Existen pocos ejemplos de este tipo, quizás debido a que el conocimiento propio no tiene mayor representación en el currículo actual.

Un excelente ejemplo está plasmado en "¿Qué voy a ser cuando crezca?" (What Will I Be When I Get Big?), que va llevando a los estudiantes mediante una progresión de recursos basados en la Red a que analicen sus metas y fortalezas y a desarrollar un plan de carrera.

# **2.4.7.9.2 Recomendaciones**

Una tarea de auto conocimiento bien diseñada comprometerá al estudiante a responder preguntas sobre si mismo que no tienen respuestas cortas. Estas tareas podrían desarrollarse alrededor de:

- Metas a largo plazo.
- Temas éticos y morales.
- Auto mejoramiento.
- Apreciación del arte.
- Respuestas personales a la literatura.

# **2.4.7.10 Tareas analíticas**

# **2.4.7.11 Definición**

Un aspecto de la comprensión radica en el conocimiento de cómo se interrelacionan las cosas y cómo las cosas comprendidas dentro de un tema se relacionan mutuamente. Una tarea analítica ofrece una forma de desarrollar ese conocimiento. En las tareas analíticas, se solicita a los estudiantes observar cuidadosamente una o más cosas y encontrar similitudes y diferencias con el objeto de descubrir las implicaciones que tienen esas similitudes y diferencias. Podrían buscar las relaciones de causa y efecto entre variables y se les solicitaría discutir su significado.

Ejemplos de tareas analíticas:

• "Comparación entre San Diego y Biarritz" (San Diego-Biarritz Comparison)

# **2.4.7.11.1 Recomendaciones**

Una tarea analítica bien diseñada va más allá del simple análisis de las implicaciones de lo descubierto. Por ejemplo, mientras crea un diagrama Venn para comparar Italia con Inglaterra lo cual es una buena tarea, una mejor sería incluir algún requisito para especular o inferir cual es el significado de las diferencias y similitudes entre las dos naciones.

# **2.4.7.12 Tareas de emisión de un juicio**

# **2.4.7.12.1 Definición**

Evaluar algo requiere cierto grado de entendimiento de ese algo, así como la comprensión de algún sistema de evaluación que valga la pena. Las tareas de emisión de un juicio presentan al estudiante una cantidad de temas y se le solicita clasificarlas o valorarlas, o tomar una decisión informada entre un número limitado de opciones.

Un ejemplo de WebQuest con el que están familiarizados casi todos los estudiantes es

el ejercicio "El WebQuest sobre los WebQuest"(The WebQuest about WebQuests). Los criterios de evaluación dados son cortos y esquematizados para que la lección sea una introducción al concepto y a los temas involucrados.

Un ejemplo más elaborado es la "Evaluación de los Juegos de Matemáticas" (Evaluating Math Games) en el cual los estudiantes aprenden a desempeñar uno de varios roles para presentar sus recomendaciones.

# **2.4.7.12.2 Recomendaciones**

Es común, pero no es un requisito, que los estudiantes desempeñen un papel (rol) para llevar a cabo una tarea de emisión de juicio. Se han desarrollado excelentes WebQuest de este tipo dentro de un formato ficticio de un juicio. Vea como ejemplos "La WebQuest Amistad" (Amistad WebQuest) y "Proyecto Selva Virgen" (Rain Forest Project) son ejemplo de ello.

Una tarea de este tipo bien diseñada ofrece:

- Un "Rubric" (plantilla de evaluación) u otro conjunto de criterios para emitir el juicio, o
- Requiere y apoya a los estudiantes en la creación de sus propios criterios de evaluación.

En el segundo caso es importante que los estudiantes expliquen y defiendan su sistema de evaluación.

# **2.4.7.13 Tareas científicas**

# **2.4.7.13.1 Definición**

El método científico condujo a la tecnología que le ha permitido a usted leer estas palabras. La ciencia permea nuestra sociedad y es vital que los niños de hoy entiendan cómo funciona la ciencia, aunque nunca vayan a usar una bata blanca o a llevar un maletín.

La Red trae a nuestras puertas no sólo los datos históricos sino los más actualizados y algunos de ellos pueden ofrecer práctica en ciencia real.

La "Red de Investigación Colaborativa KanCRN" (KanCRN Collaborative Research Network) y los proyectos "Jornada al Norte" (Journey North) son ejemplos de este tipo de actividad, aunque no estén enmarcados estrictamente dentro del formato de las WebQuests. Aún con niños pequeños, un maestro creativo podría elaborar una lección sobre el uso de las WebCams estimulando los niños para que observen y cuenten eventos específicos.

# **2.4.7.13.2 Recomendaciones**

La WebQuest "El Ladrón del Diamante del Faro" (Lighthouse Diamond Thief WebQuest) es un ejemplo de una tarea científica combinada con un misterio.

¿Cuál es el aspecto de una tarea científica? Ésta debe incluir:

• Realizar hipótesis basadas en el entendimiento de la información básica que

ofrecen las fuentes en línea y fuera de ella.

• Poner a prueba las hipótesis recopilando datos de fuentes pre-seleccionadas.

• Determinar si las hipótesis fueron sustentadas y describir los resultados y sus implicaciones en el formato estándar de un reporte científico.

La clave para elaborar una WebQuest exitosa de este tipo es encontrar las preguntas que pueden ser exploradas con el tipo de datos disponibles en línea, que no sean tan obsoletos, que no puedan relacionarse con el plan estándar del currículo y no sean tan conocidos de tal forma que el manejo de los números no se convierta en un simple ejercicio mecánico.

#### **2.5 Herramientas para crear Webquest**

#### **2.5.1 PHP Webquest**

Es un aplicación desarrollada en PHP por Antonio Temprano y diseñada para realizar Webquest, Miniquest y Cazas del Tesoro sin necesidad de escribir código HTML o usar programas de edición de páginas web. El usuario puede también editar o borrar las actividades creadas por él/ella y quedan censadas y disponibles en la base de datos de esta aplicación.

Con ello logramos que el profesor no tenga que preocuparse del alojamiento de su webquest en la red.

#### **2.5.2 Creador de Webquest de CATEDU**

Este creador de Webquest dinámico te permitirá, una vez registrado, crear tu webquest a tu ritmo, con un amplio abanico de templates para elegir, y una cuidada ayuda. No requiere de conocimientos informáticos amplios para su manejo.Para utilizarlo es necesario registrarse y trabajar en algún centro educativo de la CC.AA aragonesa.

#### **2.5.3 Zunal.Com**

Nueva versión de InstantWebquest, con aspecto más 2.0 que nos permite crearlas y almacenarlas online. El inconveniente es que está configurado en Inglés.

# **2.5.4 Generador 1, 2, 3 Tu Webquest de Aula21**

El profesor extremeño Francisco Muñoz de la Peña Castrillo, es uno de los pioneros y de los mayores expertos en la utilización de las Webquest en la educación. Se trata de un generador online, y tienes que estar conectado para hacer la webquest pero luego tu has de preocuparte de publicarla. También puede utilizarse, una vez hecha, sin estar conectado a Internet.

#### **2.5.5 Webquest Gerator de elearning centres Seneca**

Otro generador online de Webquest que nos permite generar los archivos html de una webquest. No aloja webquest, hemos de buscarnos alojamiento propio para los archivos generados

# **3 LAS TICs**

Las tecnologías de la información y la comunicación (TIC) -la unión de los computadores y las comunicaciones- desataron una explosión sin precedentes de formas de comunicarse al comienzo de los años '90. A partir de ahí, la Internet pasó de ser un instrumento especializado de la comunidad científica a ser una red de fácil uso que modificó las pautas de interacción social.

Por Tecnologías de la información o Tecnologías de la información y de la comunicación (TIC) se entiende un termino dilatado empleado para designar lo relativo a la informática conectada a Internet, y especialmente el aspecto social de éstos. Ya que Las nuevas tecnologías de la información y comunicación designan a la vez un conjunto de innovaciones tecnológicas pero también las herramientas que permiten una redefinición radical del funcionamiento de la sociedad; Un buen ejemplo de la influencia de los TIC sobre la sociedad es el gobierno electrónico.

En resumen las nuevas tecnologías de la Información y Comunicación son aquellas herramientas computacionales e informáticas que procesan, almacenan, sintetizan, recuperan y presentan información representada de la más variada forma. Es un conjunto de herramientas, soportes y canales para el tratamiento y acceso a la información. Constituyen nuevos soportes y canales para dar forma, registrar, almacenar y difundir contenidos informacionales. Algunos ejemplos de estas tecnologías son la pizarra digital (ordenador personal + proyector multimedia), los blogs, el podcast y, por supuesto, la web.

Para todo tipo de aplicaciones educativas, las TIC son medios y no fines. Es decir, son herramientas y materiales de construcción que facilitan el aprendizaje, el desarrollo de habilidades y distintas formas de aprender, estilos y ritmos de los aprendices.

#### **3.1 Ventajas y desventajas de las TICs**

Si bien es cierto que la necesidad de comunicarse hace mas notorio el carácter indispensable del conocimiento sobre las tecnologías de información y comunicación y la aplicación de éstas en distintos ámbitos de la vida humana, se hace necesario también reconocer las repercusiones que traerá consigo la utilización de estas nuevas tecnologías ya sean benéficas o perjudiciales.

A continuación se mostrarán algunas de las ventajas y desventajas que origina el empleo de las TICs en el desarrollo de las actividades humanas.

#### **3.1.1 Ventajas:**

Las ventajas reconocibles en torno a las relaciones existentes entre el incremento en la producción y difusión de nuevas tecnologías y las posibilidades que las empresas tienen de acceder a conocerlas y utilizarlas conocimiento de los factores endógenos y exógenos que inciden en la apropiación de las innovaciones tecnológicas por parte de las empresas trae a cuenta que los procesos de innovación tecnológica pueden ser entendidos como un proceso de innovación social que moviliza las capacidades de la organización, constituyéndose en una instancia de generación de conocimiento que remite a los saberes que se recrean en diferentes áreas de la empresa, en un proceso dinámico, continuo y acumulativo; que modifica y reelabora las competencias organizativas.

Otras ventajas que podemos mencionar son las siguientes:

Brindar grandes beneficios y adelantos en salud y educación;

• Potenciar a las personas y actores sociales, ONG, etc., a través de redes de apoyo e intercambio y lista de discusión.

• Apoyar a las PYME de las personas empresarias locales para presentar y vender sus productos a través de la Internet.

• Permitir el aprendizaje interactivo y la educación a distancia.

Impartir nuevos conocimientos para la empleabilidad que requieren muchas competencias (integración, trabajo en equipo, motivación, disciplina, etc.).

• Ofrecer nuevas formas de trabajo, como teletrabajo

Dar acceso al flujo de conocimientos e información para empoderar y meiorar las vidas de las personas.

- Facilidades
- **Exactitud**
- Menores riesgos
- Menores costos

# **3.1.2 Desventajas:**

Los beneficios de esta revolución no están distribuidos de manera equitativa; junto con el crecimiento de la red Internet ha surgido un nuevo tipo de pobreza que separa los países en desarrollo de la información, dividiendo los educandos de los analfabetos, los ricos de los pobres, los jóvenes de los viejos, los habitantes urbanos de los rurales, diferenciando en todo momento a las mujeres de los varones. Según se afirma en el informe sobre el empleo en el mundo 2001 de la OIT "la vida en el trabajo en la economía de la información", aunque el rápido desarrollo de la tecnología de la información y la comunicación (TIC) constituye una "revolución en ciernes", las disparidades en su difusión y utilización implican un riesgo de ampliación de la ya ancha "brecha digital" existente entre "los ricos y los pobres" tecnológicos.

El internauta típico a escala mundial es hombre, de alrededor de 36 años de edad, con educación universitaria, ingresos elevados, que vive en una zona urbana y habla inglés. En este contexto, las mujeres latinoamericanas - y especialmente aquéllas de ingresos bajos que viven en zonas rurales - tienen que enfrentar un doble -o un triple- desafío para estar incluidas y conectadas en el desarrollo de la aldea global de las TICs.

Otras desventajas que se pueden observar en la utilización de las tecnologías de información y comunicación son:

- Falta de privacidad
- Aislamiento
- Fraude
- Merma los puestos de trabajo

# **3.2 Características de las TICs**

Las tecnologías de información y comunicación tienen como características principales las siguientes:

• Son de carácter innovador y creativo, pues dan acceso ha nuevas formas de comunicación.

• Tienen mayor influencia y beneficia en mayor proporción al área educativa ya que la hace más accesible y dinámica.

• Son considerados temas de debate publico y político, pues su utilización implica un futuro prometedor.

• Se relacionan con mayor frecuencia con el uso de la Internet y la informática.

• Afectan a numerosos ámbitos de la ciencias humana como la sociología, la teoría de las organizaciones o la gestión.

• En América Latina se destacan con su utilización en las universidades e instituciones países como: Argentina y México, en Europa: España y Francia.

- Las principales nuevas tecnologías son:
	- o Internet
	- o Robótica
	- o Computadoras de propósito específico
	- o Dinero electrónico

• Resultan un gran alivio económico a largo plazo. aunque en el tiempo de adquisición resulte una fuerte inversión.

• Constituyen medios de comunicación y adquisición de información de toda variedad, inclusive científica, a los cuales las personas pueden acceder por sus propios medios, es decir potencian la educación a distancia en la cual es casi una necesidad del alumno tener poder llegar a toda la información posible generalmente solo, con una ayuda mínima del profesor.

# **3.3 Objetivos de las TICs en el ámbito educativo**

El aprendizaje que solía ser un claro proceso trashumano se ha convertido en algo en lo que la gente comparte, cada vez más, poderosas redes y cerebros artificiales. El reto de aprender solo puede gestionarse mediante una red mundial que agrupe todo el saber y todas las mentes.

Con esto surge entonces una nueva forma de concebir la enseñanza y el aprendizaje, pues es indiscutible que en la existencia de esa red de conocimientos que se concibe, está

de por medio la computadora y por ende la introducción de las nuevas teorías sobre la obtención de conocimientos y el empleo de las tecnologías de información y comunicación.

La educación del tercer milenio es: aprender a aprender, aprender a conocer, aprender a hacer, y aprender a comprender al otro, por ello aquí planteamos algunos de los objetivos que se esperan cumplir en el aspecto educativo con el empleo de estas nuevas tecnologías de información y comunicación.

• Diseñar e implantar un servicio educativo innovador de aprendizaje abierto, implantando el dispositivo tecnológico adecuado para ampliar el marco de actuación de la universidad al ámbito nacional e internacional.

• Implantar un servicio de educación semiempresarial para estudios regulares de grado y de postgrado, apoyado en el servicio a que hace referencia en primer objetivo con el apoyo pedagógico, técnico y administrativo adecuado.

• Proporcionar acceso a los servicios educativos del campus a cualquier alumno desde cualquier lugar, de forma que pueda desarrollar acciones de aprendizaje autónomamente, con ayuda de las nuevas tecnologías de la información y la comunicación.

#### **3.4 Países y comunidades involucrados**

Las principales tecnologías de información y comunicación, comúnmente conocidas como TICs, son utilizadas entre los principales países de América Latina como son: Argentina, Brasil, Chile, Colombia, México, Perú y Venezuela y la élite de países más poderosos del mundo: el G7, compuesto por Estados Unidos, Canadá, Japón, Alemania, Francia, Italia y Reino Unido.

Las estadísticas e investigaciones soportan el hecho de que las TICs han constituido la clave del desarrollo y crecimiento económico de los países durante los últimos años.

#### **3.5 Las TICs: Uso didáctico en la educación superior**

La tecnología de la información no es un fenómeno tan nuevo como pretenden algunos. El proceso de construir artefactos (en el sentido más amplio del término) que favorezcan la preservación y circulación de información, con el fin de que podamos transformarla en conocimiento útil, ha sido una actividad constante desde los inicios de la palabra escrita. Lo novedoso hoy es el hecho de haber puesto juntos numerosos recursos tecnológicos que generan una sinergia comunicativa sin precedentes: palabra escrita; registros orales y visuales; dispositivos masivos de almacenaje con capacidades de ordenar, organizar y transformar información; dispositivos potentes de transmisión y comunicación; disponibilidad casi universal de estos recursos; desaparición de los condicionantes de tiempo y espacio.

Los espejismos, que favorecen vaticinios utópicos, parecen surgir cuando se confunde información con conocimiento. La información fluye por los circuitos electrónicos; el conocimiento es asunto de neuronas. La tecnología informática constituye una parte del ambiente en que transcurre nuestro vivir; exige, cada vez con mayor urgencia, aprender a convivir con ella y a utilizar sus indudables potencialidades. "Los nuevos desarrollos de las tecnologías de computación y comunicaciones han expandido las posibilidades educativas en nuevas formas, a una velocidad sin precedentes y con consecuencias sustanciales" (Banco Mundial, 1998). Estas potencialidades se han convertido ya en lugares comunes y aparecen como conceptos introductorios en la mayor parte de la literatura sobre el tema (Lito, 1996; Sancho, 1996; Patterson 1997; Atuesta, González y Zea, 1997).

Se destaca como una primera ventaja evidente de las nuevas tecnologías la de poner a disposición de profesores y alumnos grandes volúmenes de información, que utilizan diversos canales sensoriales a la vez. Un segundo postulado, que aparece obligadamente en los escritos sobre nuevas tecnologías y educación, se refiere a su incidencia para el trabajo colaborativo. Las nuevas tecnologías informáticas, sobre todo de telecomunicaciones, han permitido configurar entornos virtuales compartidos a los que se puede aplicar nuestro concepto de "ambiente de aprendizaje"; la práctica desaparición de las restricciones de tiempo y el acceso remoto facilitan la comunicación permanente entre usuarios y, con ello, la cooperación y construcción conjunta de conocimientos. Pensamos que ésta es una ventaja real de las nuevas tecnologías.

Una tercera potencialidad se refiere a la capacidad de las nuevas tecnologías de favorecer el desarrollo de algunas destrezas y habilidades, difíciles de lograr con los medios tradicionales. En concreto, las habilidades que permiten buscar, seleccionar, organizar y manejar nueva información; la autonomía en el proceso de aprender; las actitudes necesarias para un buen aprendizaje, como el autoconcepto y la autoestima; la motivación interna; la disposición para aceptar y comprender múltiples puntos de vista; el respeto por el otro y sus opiniones, etc.

Pensamos que este conjunto de aprendizajes, comprendidos en parte por lo que denominamos metacognición, y en parte como componentes de la inteligencia en modelos como el de las inteligencias múltiples de H. Gardner (1995) sí pueden verse favorecidos con el uso de las nuevas tecnologías, aunque no por sí solas, sino en tanto integradas a un proyecto pedagógico que las utilice intencionalmente para ello. Hay un cuarto aspecto, más genérico, que aparece también con gran frecuencia entre lo que se espera con la incorporación de las tecnologías de información y comunicación -TIC-: un cambio sustancial en los roles que juegan alumnos y profesores en el proceso. El alumno se vuelve gestor de su propio aprendizaje; el profesor se convierte en facilitador, colaborador y orientador de ese proceso. En nuestra opinión esta esperanza es la más probable y la más interesante de todas; un cambio de esta naturaleza en el ambiente de aprendizaje es estructural, afecta notablemente el clima escolar y posibilita formas de trabajo que probadamente favorecen la construcción de conocimiento y la práctica de habilidades y destrezas deseables. Pero a la vez, esta esperanza es la que más depende de una inserción de las tecnologías, con sentido pedagógico, en el ambiente de aprendizaje, y parece que el mayor peligro para que esto suceda está en la asimilación de los nuevos medios a prácticas pedagógicas tradicionales.

Por otra parte, frente a los optimismos excesivos es frecuente constatar la escasa evidencia empírica que verifique tales expectativas, así como la publicación de estudios en que se muestra la casi inutilidad de equipar centros educativos con nuevas tecnologías, sin prever formas de su incorporación curricular y metodológica, ni los cambios logísticos y administrativos que esa innovación causa necesariamente.

#### **3.6 Fundamentos educativos**

La Constitución Bolivariana de la República Bolivariana de Venezuela, ha puesto en

acción todo el sistema educativo con el imperativo de entender la educación como un proceso privilegiado para transmitir, transformar y generar cultura, incorporando el conocimiento tecnológico a los procesos de aprendizaje en busca de un desarrollo integral, armonioso y acorde con las personas y las sociedades en un mundo altamente tecnológico. En consecuencia, el planteamiento pedagógico curricular de los componentes tecnológicos e informáticos en el sistema educativo colombiano, constituye uno de los ejes vertebrales para construir óptimos ambientes de aprendizaje.

Los ambientes de aprendizaje que incorporan tecnologías de información y comunicaciones, hacen posible construir, recoger y aplicar propuestas curriculares válidas y confiables, cuya estructura flexible no solamente se puede incorporar al sistema global educativo colombiano, sino que además lo cualifica como una nueva metodología de reflexión-acción generadora de una pedagogía encaminada al desarrollo integral del individuo.

El 21 de Noviembre de 2006 el Presidente de la República Bolivariana de Venezuela Hugo Rafael Chávez Frías, anunció el lanzamiento de la Misión Alma Mater, el cual se constituye en el faro de la acción educativa pues allí se explican las intencionalidades, las expectativas e intereses de la comunidad educativa. Por tal razón, debe dar cuenta del modelo pedagógico y didáctico propio de cada institución, pero a la vez debe guardar coherencia con las propuestas que en los ámbitos regional y nacional se plantean sobre educación.

Se menciona esto, ya que en su construcción las instituciones educativas propician discusiones que involucran a toda la comunidad (docentes, alumnos, padres de familia, directivas) para entender y asumir la transformación institucional que implica utilizar nuevos recursos tecnológicos en el aula en lo relacionado con: el rol del docente; las innovaciones pedagógicas en los diferentes saberes y áreas del currículo; las respuestas a las demandas del contexto tecnológico local, nacional e internacional; la flexibilización de los procesos administrativos y la adecuación del modelo pedagógico y didáctico de la institución.

Conceptualmente, la incorporación de tecnologías en ambientes de aprendizaje comparte planteamientos del constructivismo, en el sentido en que: 1) se considera el conocimiento como el resultado de un proceso constructivo que debe realizar el propio sujeto, ya que el conocimiento humano no se adquiere acabado sino que es procesado y construido activamente por el sujeto que conoce; de donde el verdadero aprendizaje humano es una construcción de cada alumno quien logra modificar su estructura mental y alcanzar una mayor diversidad, complejidad e integración. 2) La actividad constructiva del sujeto no es una tarea individual sino interpersonal, en la cual interactúa con el maestro, con los compañeros, con la comunidad local y con la cultura en la cual se desenvuelve. 3) Los sujetos poseen siempre ideas previas (preconceptos o preconcepciones) y explicaciones previas (preteorías) a partir de las cuales se inician los nuevos conocimientos; la construcción del conocimiento consiste en adquirir información procedente del medio, a través de un proceso en el que esta información interactúa con la que el sujeto ya posee y se produce una reorganización.

Para alcanzar estas propuestas pedagógicas se trabaja desde la perspectiva del aprendizaje colaborativo-cooperativo, el cual se define como "una estrategia de enseñanza, en la cual grupos pequeños, cada uno con estudiantes quienes poseen diferentes niveles de habilidad, usan una variedad de actividades para mejorar la comprensión de un tópico específico. Cada miembro del grupo es responsable no solamente por aprender lo enseñado-

estudiado, sino también por ayudar y asegurar el aprendizaje de sus compañeros, creando una atmósfera de logro" (Balkcom, 1992).

En esta perspectiva se conjuga la propuesta de trabajo por proyectos con las estrategias de trabajo colaborativo-cooperativo, lo cual permite un método de instrucción que tiene como propósito modificar el conjunto de relaciones que se establecen entre el profesor y su alumno y entre los alumnos mismos; una orientación hacia el desarrollo de una organización dentro de la clase y fuera de ella, más intencionada y planificada para el desarrollo de actividades de aprendizaje en los alumnos; y el manejo de una responsabilidad compartida hacia el aprendizaje, donde se trata de que los alumnos trabajen en grupo, pero no sólo en el desarrollo de la tarea encomendada sino que además aprendan del proceso de aprender.

Desde el punto de vista conceptual del aprendizaje colaborativo-cooperativo, hay algunos elementos básicos que no deben desconocerse: 1) la interdependencia positiva, elemento central que facilita el trabajo en grupo en relación con su organización y funcionamiento; 2) la interacción cara a cara: formas de interacción y de intercambio verbal entre las personas del grupo que afectan los resultados del aprendizaje y permiten acordar metas, desarrollar roles y estimular o frenar actitudes en los alumnos o alumnas durante el desarrollo de las tareas; 3) contribución individual, es decir, la capacidad de dominar y ejecutar la parte del trabajo de la cual el alumno se ha responsabilizado (o lo han responsabilizado) dentro de un grupo de aprendizaje cooperativo, y 4) habilidades personales y de grupo pequeño: es necesario enseñar a los alumnos las habilidades sociales para colaborar y motivarlos a usar las habilidades de trabajo y de relación social que se requieren para trabajar en grupo.

El uso de herramientas informáticas en al ámbito educativo lleva a la transformación de 1) la práctica docente, ya que con el apoyo de las nuevas tecnologías se ayuda a modificar las prácticas pedagógicas, los modos de enseñar y acceder al conocimiento estimulando y desarrollando las capacidades de los alumnos y alumnas; 2) la gestión administrativa, pues los docentes y directivos docentes pueden aprovechar las tecnologías para optimizar su quehacer, haciendo más eficiente y profesional las tareas administrativas, y 3) los recursos de aprendizaje, desde el punto de vista pedagógico, en tanto se potencia el desarrollo de las relaciones profesor-alumno, generan valores colaboración y solidaridad, se dinamiza el aula, los alumnos se mueven en función de su trabajo porque el proceso de conocer involucra el aprender; desde el punto de vista de la informática, los participantes y su medio escolar se van familiarizando con las telecomunicaciones la cual amplía su visión del mundo; y desde el punto de vista del currículo, se produce una integración gradual de contenidos de diferentes áreas.

# **CONCLUSIONES**

Muchos docentes, en estos últimos meses, han empezado a utilizar didácticamente computadoras e Internet. Sin embargo, en numerosas ocasiones, se desarrollan en las escuelas e institutos actividades con las TIC sin disponer de ideas claras y definidas de cómo organizar situaciones de clase apoyadas en el uso de la tecnología. Es más bien un trabajo docente de "ensayo y error", de probar y experimentar a ver qué pasa cuando llevo al alumnado a la sala de informática.

Sin embargo, la experiencia deja sin duda alguna cúmulos de información ya que el método o estrategia didáctica junto con las actividades planificadas promueven un tipo u otro de aprendizaje. Con un método de enseñanza expositivo, las TIC refuerzan el aprendizaje por recepción. Con un método de enseñanza constructivista, las TIC facilitan un proceso de aprendizaje por descubrimiento.

Por tanto, las TICs pueden ser utilizadas tanto como herramientas para la búsqueda, consulta y elaboración de información como para relacionarse y comunicarse con otras personas. Es decir, debemos propiciar que el alumnado desarrolle con las TIC tareas tanto de naturaleza intelectual como social.

Finalmente, las TICs pueden ofrecer al entorno educativo una serie de colaboraciones donde participen aspectos familiares, centros educativos, con y entre el mundo laboral, una colaboración con los mass-media, una formación según las capacidades de cada alumno y una contribución a superar las desigualdades sociales. Su éxito en la educación debe depender de los conocimientos y la capacidad crítica del usuario.

...y esto es sólo el comienzo!!!

# **FUENTES CONSULTADAS**

#### **WEBGRAFIA**

Minid.net - ¿Qué es un weblog – http://www.minid.net/que-es-un-weblog/

Webquest: Aprender con la Web – http://www.colegio-jaimebalmes.com/webquest/

WebQuest: Concepto, Origen, Estructura, Plantillas – http://www.webquest.es

WebQuest: Investigar en la web – http://www.aula21.net/index.htm

WebQuest: Una técnica de uso educativo de internet en el aula – http://platea.pntic.mec.es/~erodri1/index.htm

Wikipedia – Blog – http://es.wikipedia.org/wiki/Blog

Wikipedia – Webquest – http://es.wikipedia.org/wiki/WebQuest